# Каскадная работа 2 насоса режим «переменный мастер» и управление дренажным насосом

*(необходима карта водоснабжения)*

Преобразователь частоты поддерживает заданное давление в системе водоснабжения, и дополнительно контролирует уровень в сточном резервуаре, управляет работой дренажного насоса.

Значение поддерживаемого давления задается с клавиатуры панели ПЧ, запуск и останов преобразователя при помощи выносного выключателя, сигнал обратной связи поступает от датчика давления установленного в системе водоснабжения. Каскадное управление насосами позволяет достигать заданной величины давления путем поочередного ввода в работу двигателей, автоматический ввод резервного насос при отказе основного, переключение насосов по времени наработки исключает «заиливание» насосов, обеспечивает равномерный износ оборудования. Данная схема работает следующим образом:

1. При включении питания включается контактор КМ1.1 и насос №1 начинает работать от ПЧ, увеличение оборотов двигателя происходит до заданной производительности (величины давления).

2. Если текущее значение давления меньше задания (недостаточно производительности одного насоса), то ПЧ переключает насос №1 через контактор КМ1.2 на питающую сеть и подключает насос №2 контактором КМ2.1 к ПЧ. Увеличение оборотов насоса №2 происходит до заданной величины давления.

3. Логическая схема водоснабжения специализированного преобразователя CHV160A позволяет снизить колебания давления (плавное переключение двигателей через ПЧ) в системе во время подключения и отключения насоса.

4. Управление уровнем в сточном резервуаре происходит по сигналам датчиков верхнего (ВУ) и нижнего (НУ) уровня. Датчики подключаются к клеммам управления ПЧ. При срабатывании датчика ВУ запускается дренажный насос (прямой пуск от сети) и откачивает жидкость из резервуара, пока не сработает датчик НУ. После этого откачка прекращается до следующего срабатывания ВУ.

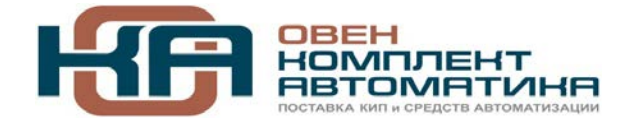

109456, Москва, 1-й Вешняковский пр-д, д.2 Тел.: +7 (495) 799-82-00, +7 (800) 600-49-09 отдел продаж: sales@owenkomplekt.ru тех. поддержка: consultant@owenkomplekt.ru www.owenkomplekt.ru

## **Необходимые параметры.**

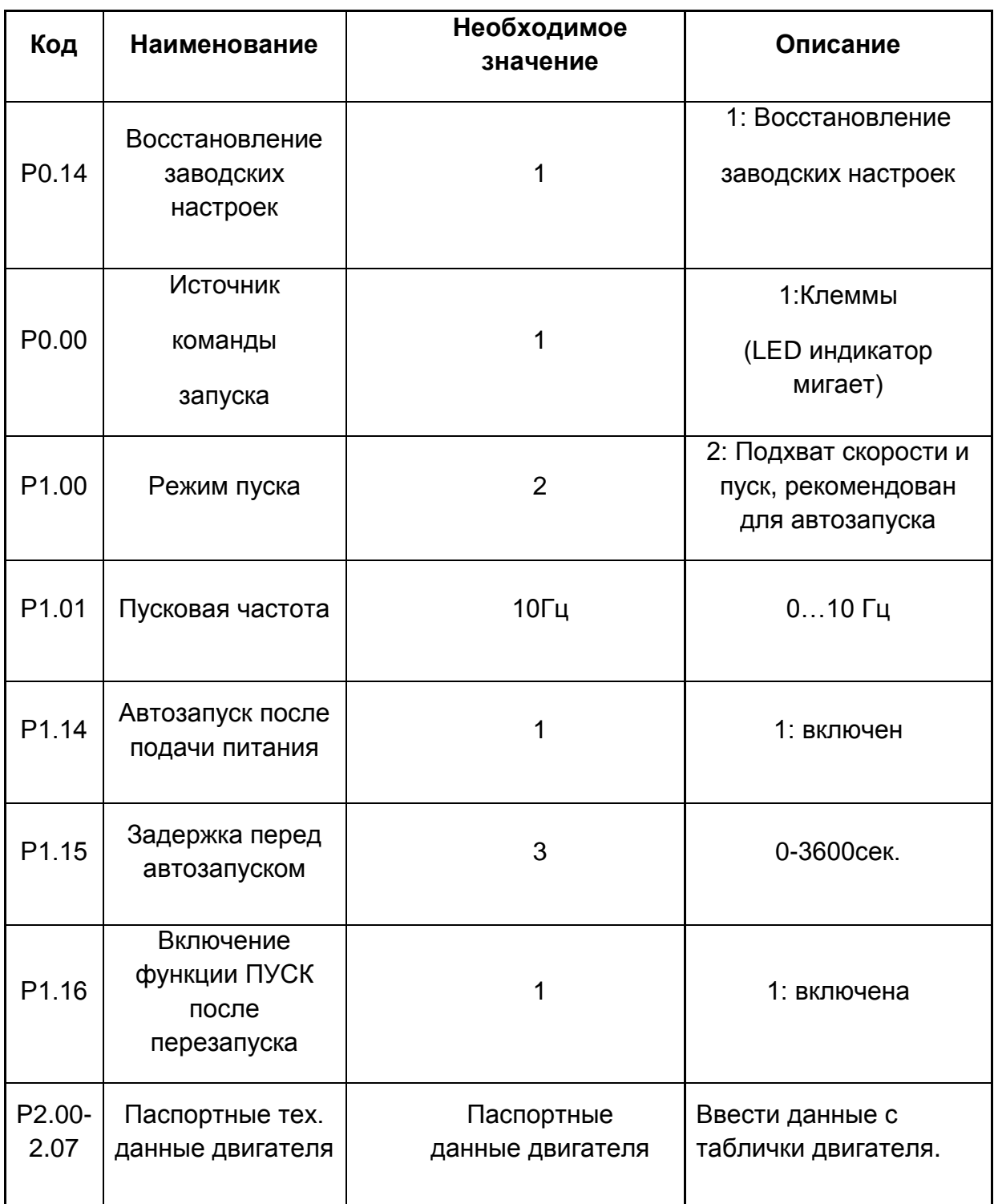

## (значения параметров отличные от заводских настроек)

### **Настройка ПИД – регулятора**

В качестве задания ПИД-регулятора используется значение введенное с клавиатуры панели управления в параметр **Р3.05** (заданное с клавиатуры значение ПИД), по умолчанию 0,5МПа (5 bar). Например в системе водоснабжения установлен датчик давления с рабочим диапазоном 0-10 bar, в этом случае задание для ПИД регулятора 5 bar. Если необходимо установить рабочее давление в системе 3 bar, надо в параметре Р3.05 ввести значение 0,3 и т.д.

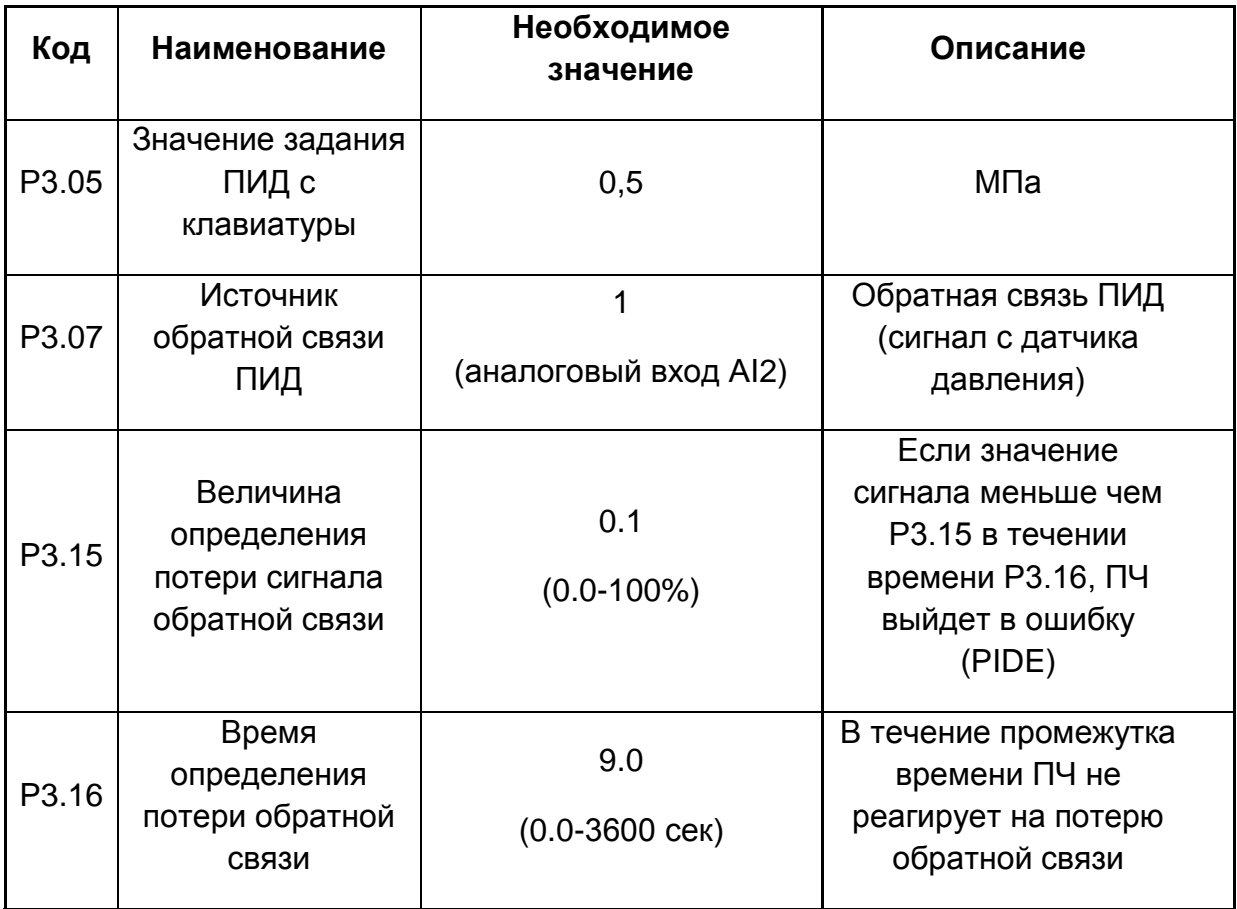

#### **Настройка входов/выходов управления**

В качестве источника обратной связи ПИД-регулятора задан вход **AI2**. Установить джампер **J11** в положение соответствующее выходному сигналу датчика давления (рекомендуется использовать датчик с токовым выходом 4-20мА, джампер в положении «**I**»). Клеммы S4 и S5 используются для подключения поплавковых датчиков уровня сточного резервуара.

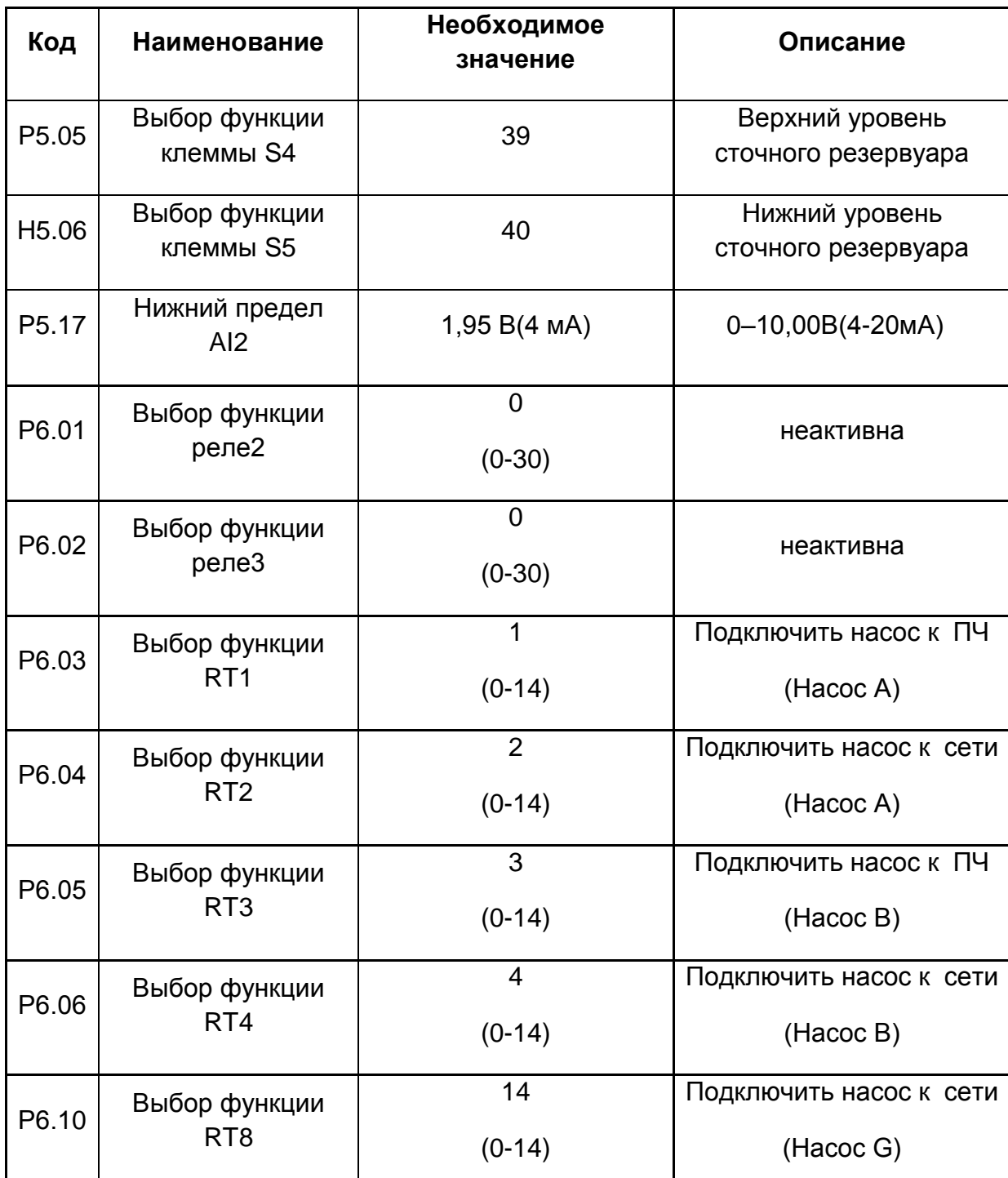

**Внимание! Канализационный насос включается в режиме прямого пуска с полным напряжением сети, в этом случае мощность двигателя не должна превышать 15 кВт.**

# **Функции водоснабжения**

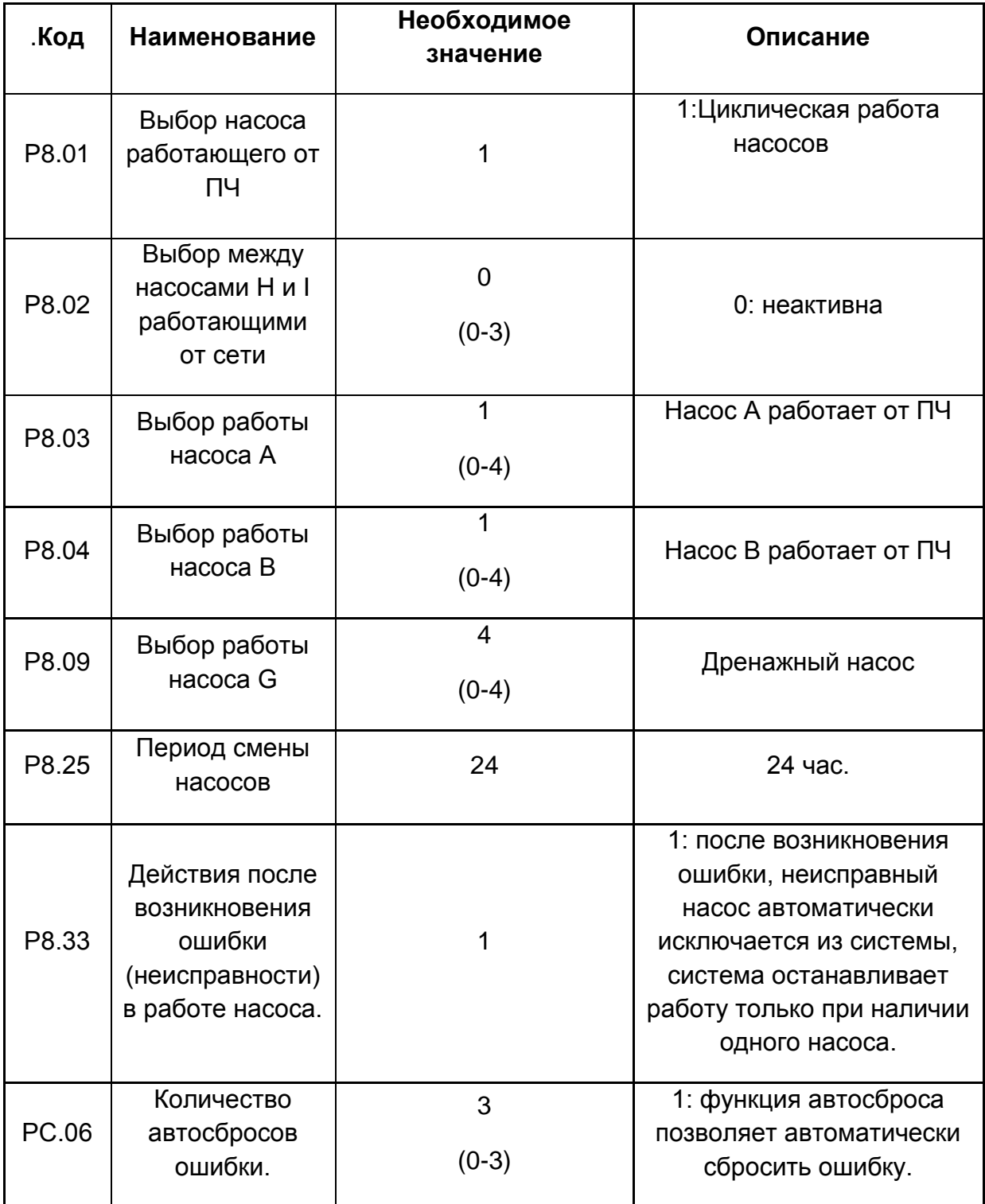

#### **Схема подключений**

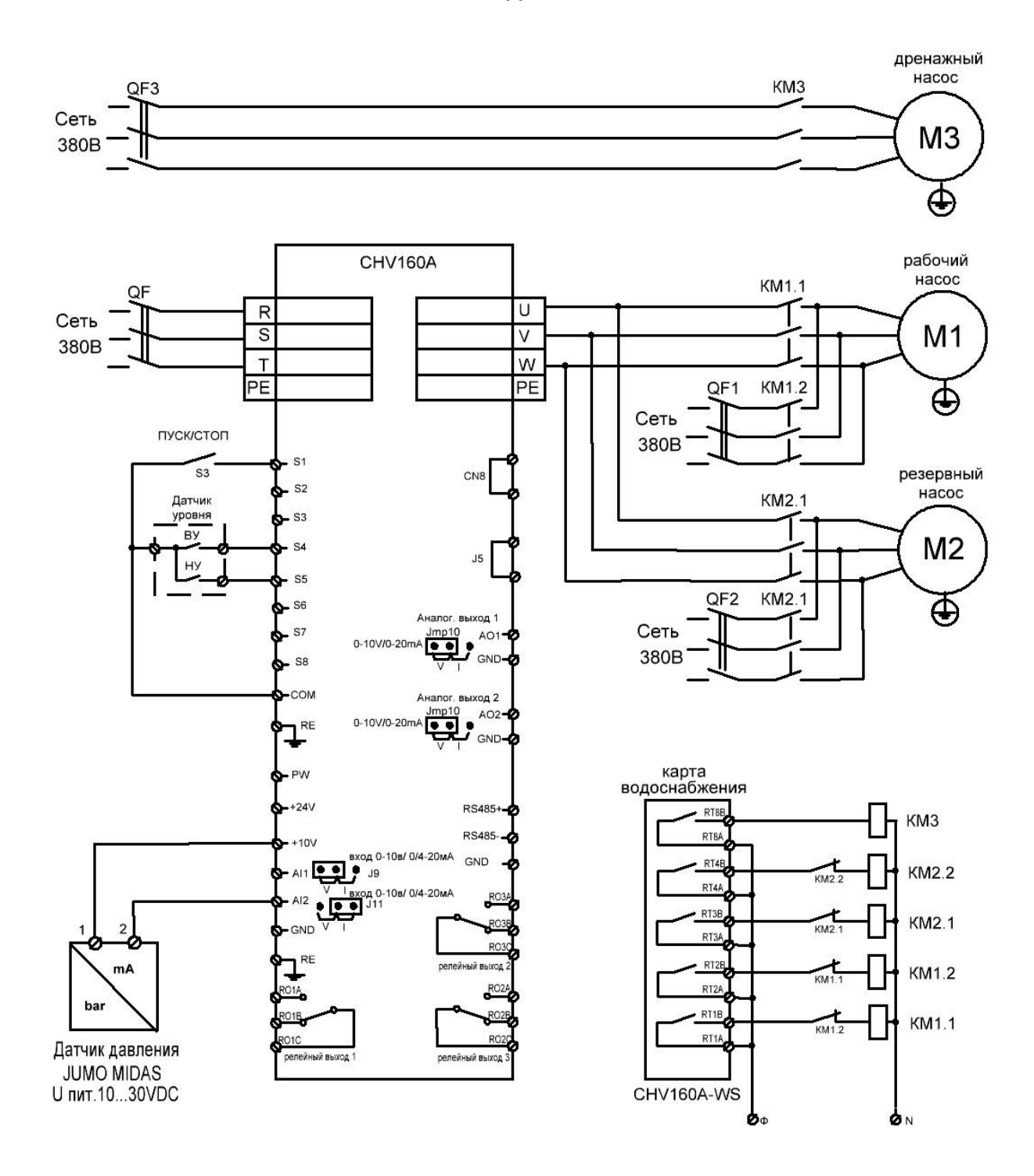